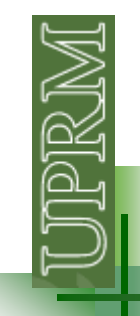

# **Plotting in Matlab**

 First, you need some data to plot  $x=[0 1 2 3 4 5];$  $y=[2 1 -1 0 2 4]$ ;  $z=[-2 -1 0 1 2 3];$ 

figure; plot(x,y)figure; plot(x,z)figure; plot(x,y,x,z)

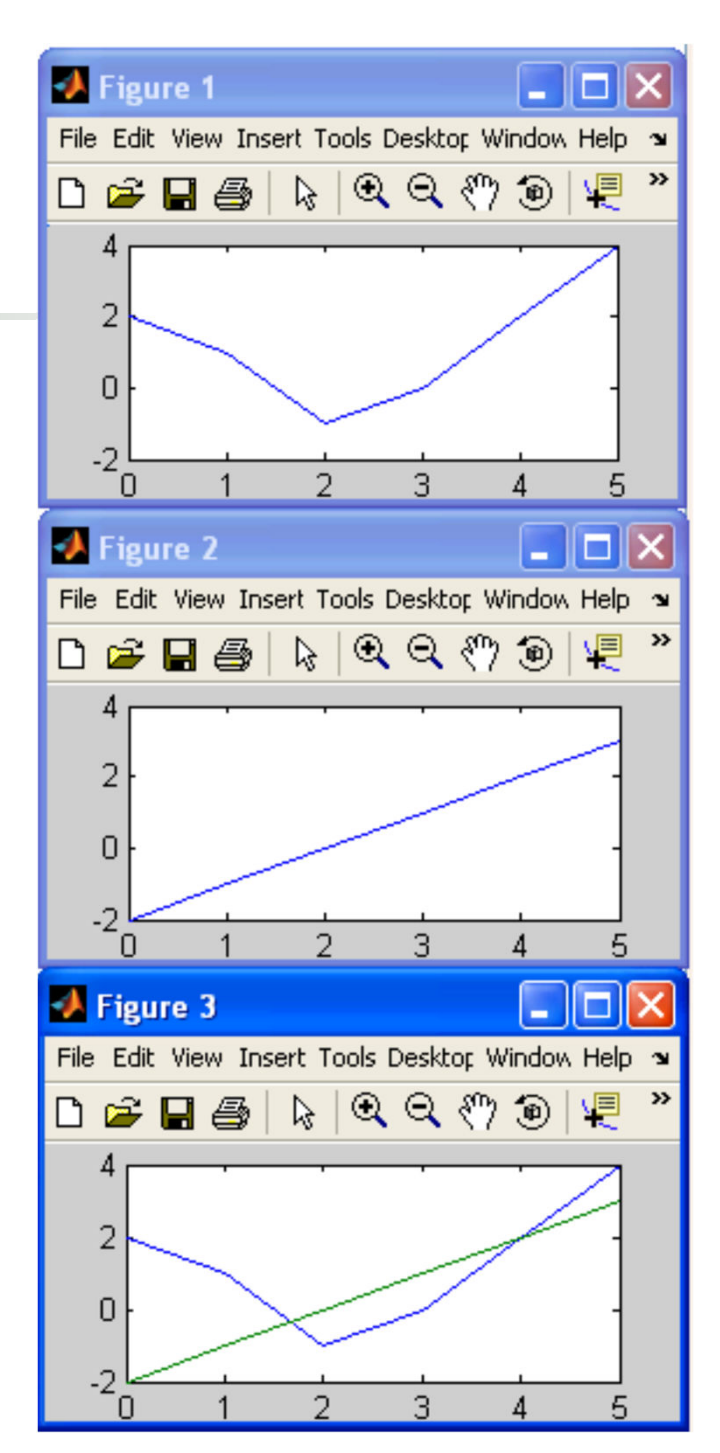

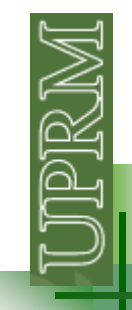

# **Plotting a function**

 You have the function: First, you need some values for x:  $x=-10:1:10;$ 3*y*=*x*−100*x*

Then you can define y: $y=x.$  ^3-100\*x. ^2;

Now you can plot:figure; plot(x,y)

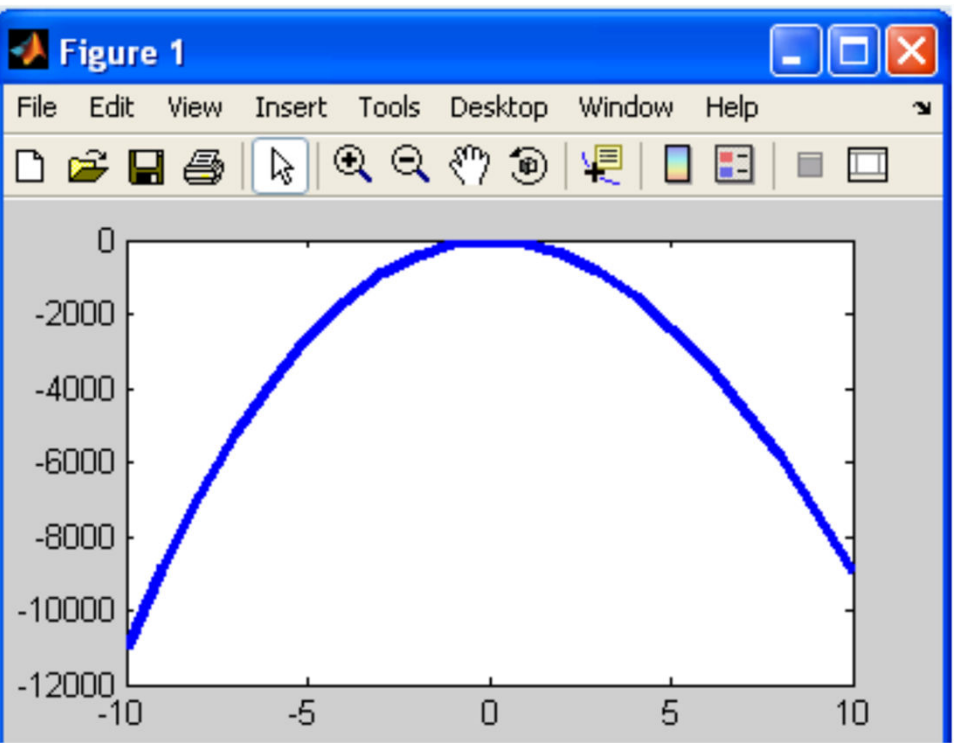

2

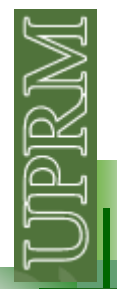

# **Adding title and axis labels**

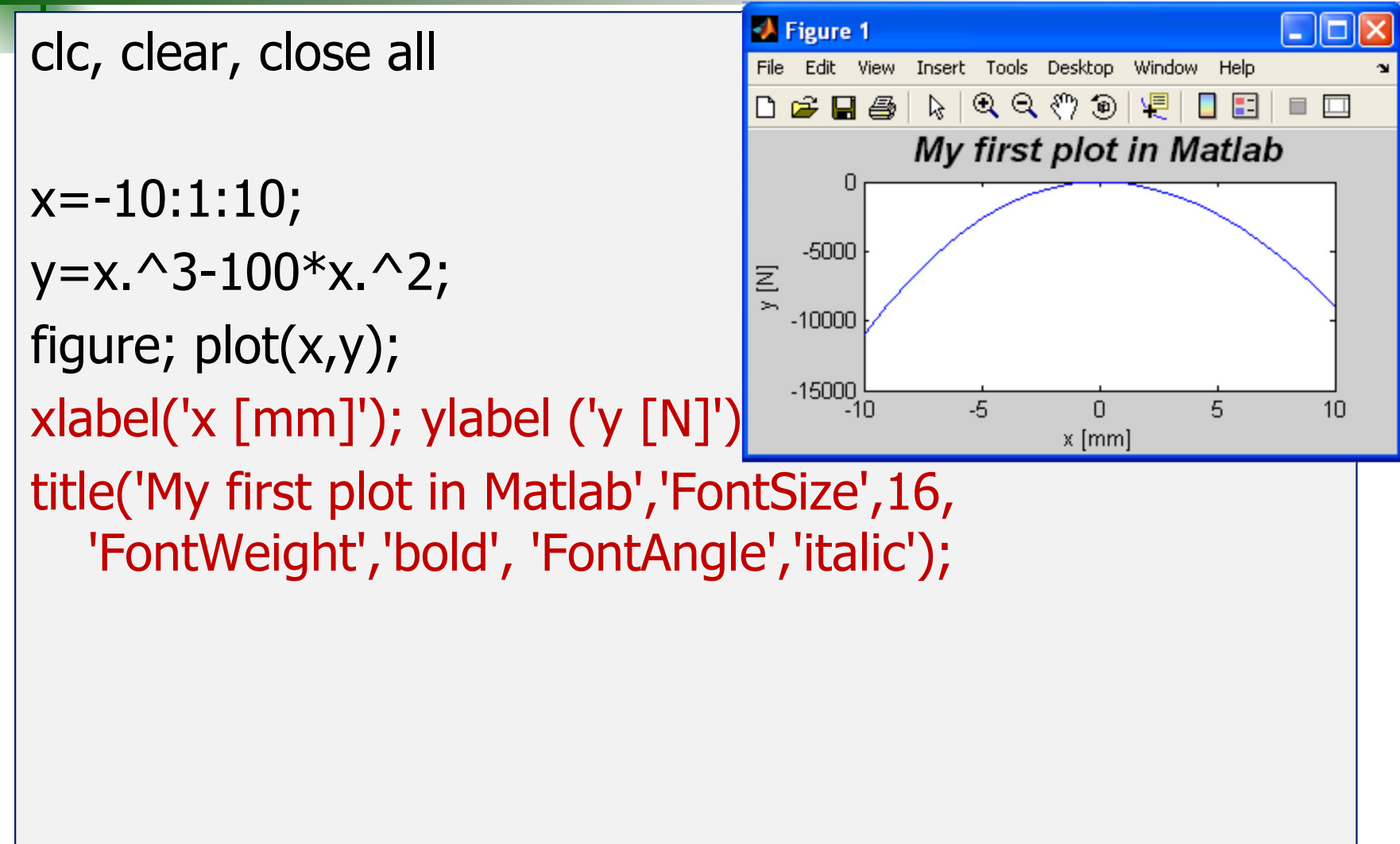

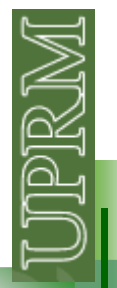

# **Specifying lines and markers**

x=-10:1:10; $y=x.$  ^3-100\*x. ^2; figure; plot(x,y, '--rs','LineWidth',2,...'MarkerEdgeColor','k',...'MarkerFaceColor','g',...'MarkerSize',10);xlabel('x [mm]'); ylabel ('y [N]') title('My first plot in Matlab','FontSize',16, 'FontWeight','bold', 'FontAngle','italic');

# **Adding title and axis labels**

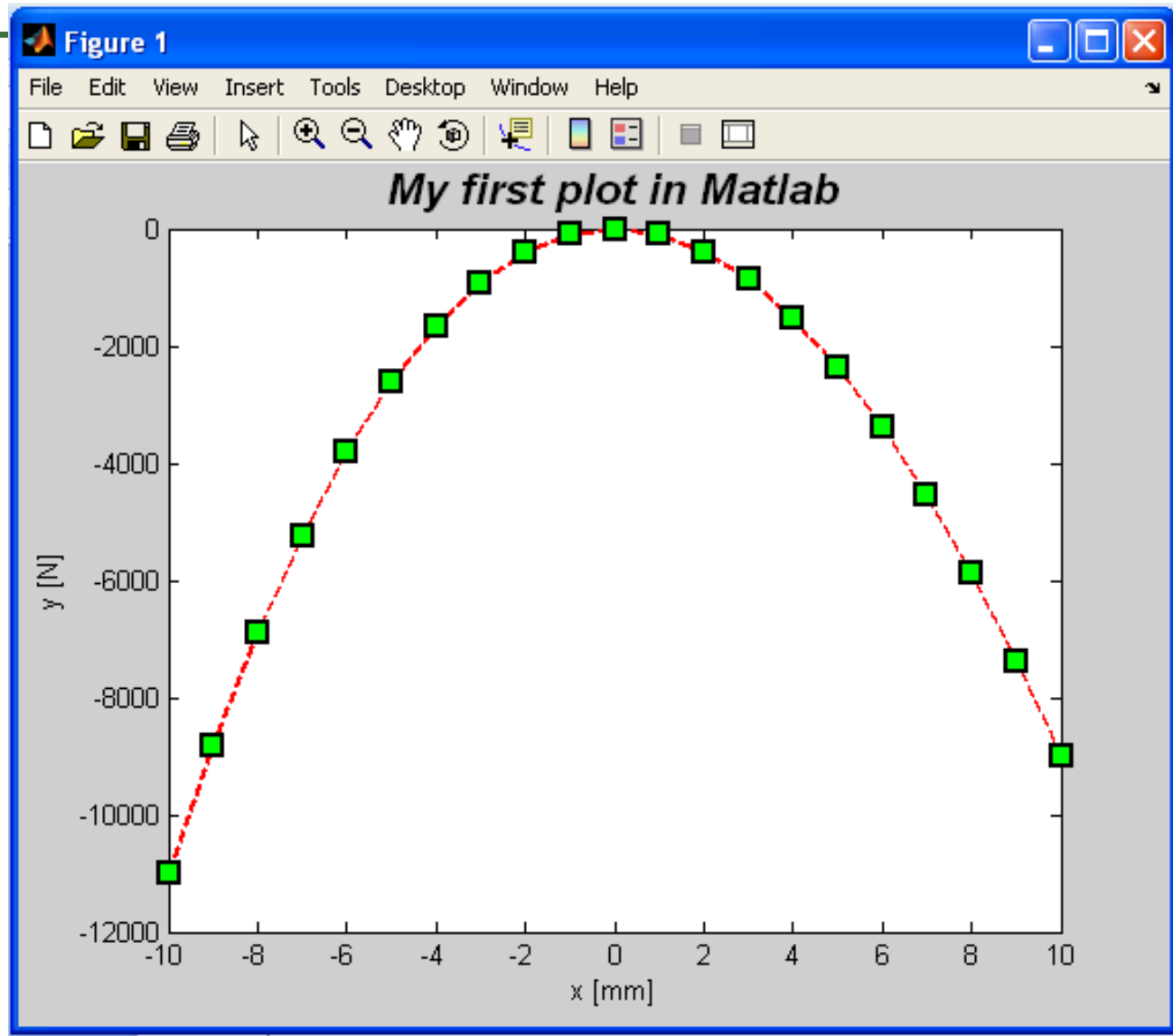

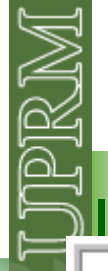

# **Adding title and axis labels**

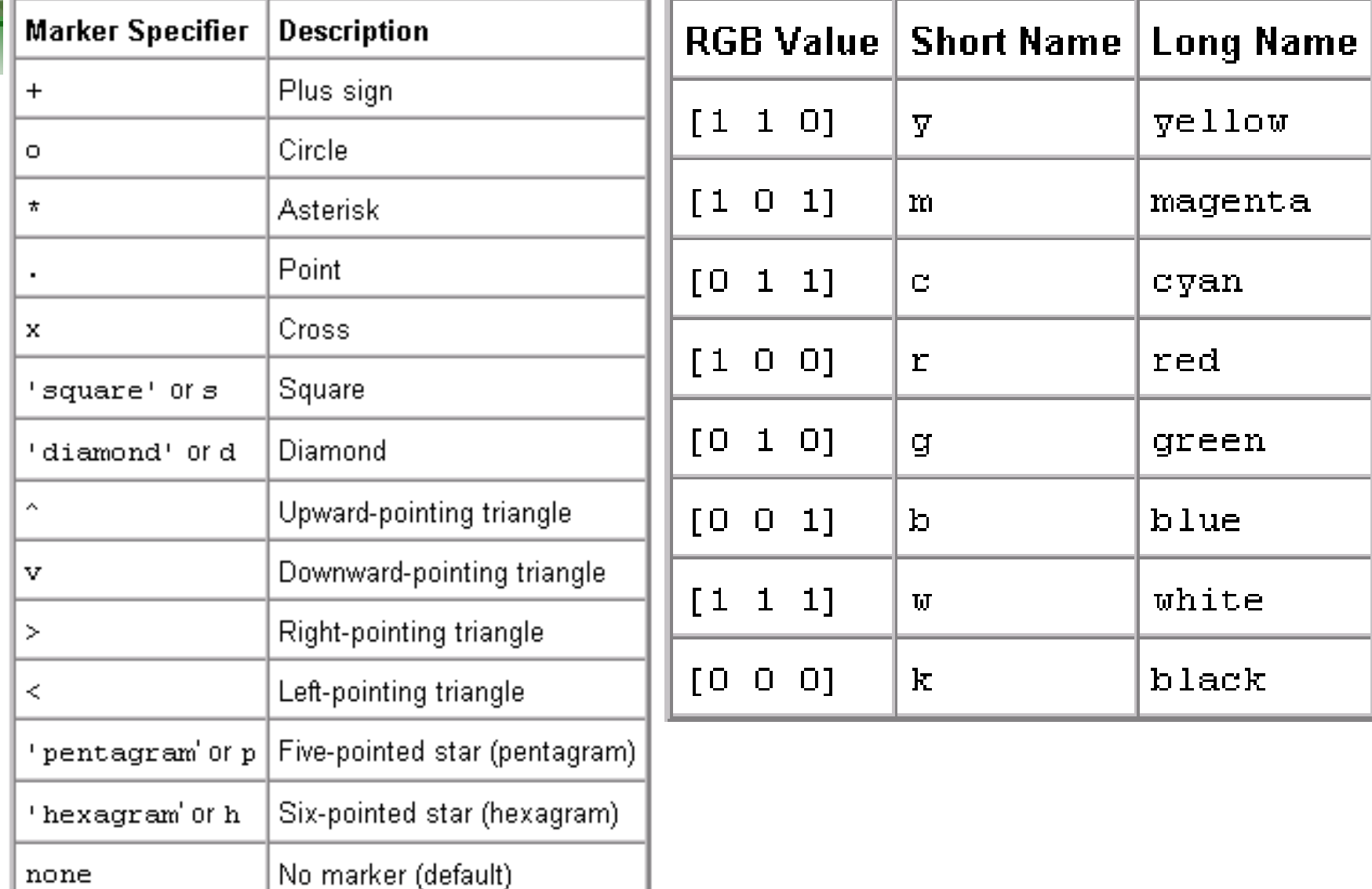

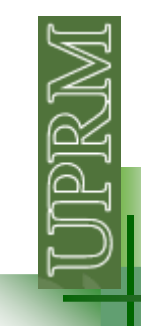

### **Multiple plots**

```
 Let's also plot dy/dxx=-10:1:10;y=x. ^3-100*x. ^2;
dydx =3*x.^2-200*x;figure;plot(x,y,'-rs',x,dydx,':bo');xlabel('x [mm]'); ylabel ('y [N]')
title('My first plot in Matlab', 'FontSize',16,'FontWeight','bold', 'FontAngle','italic');legend(': y(x)', ': dy/dx')x - 200xdxdy\frac{y}{x} = 3x^2 - 200y = x^2 - 100x3-100x^22= 1 Y=x - 10<br>\frac{y}{x} = 3x^2 -
```
### **Multiple plots**

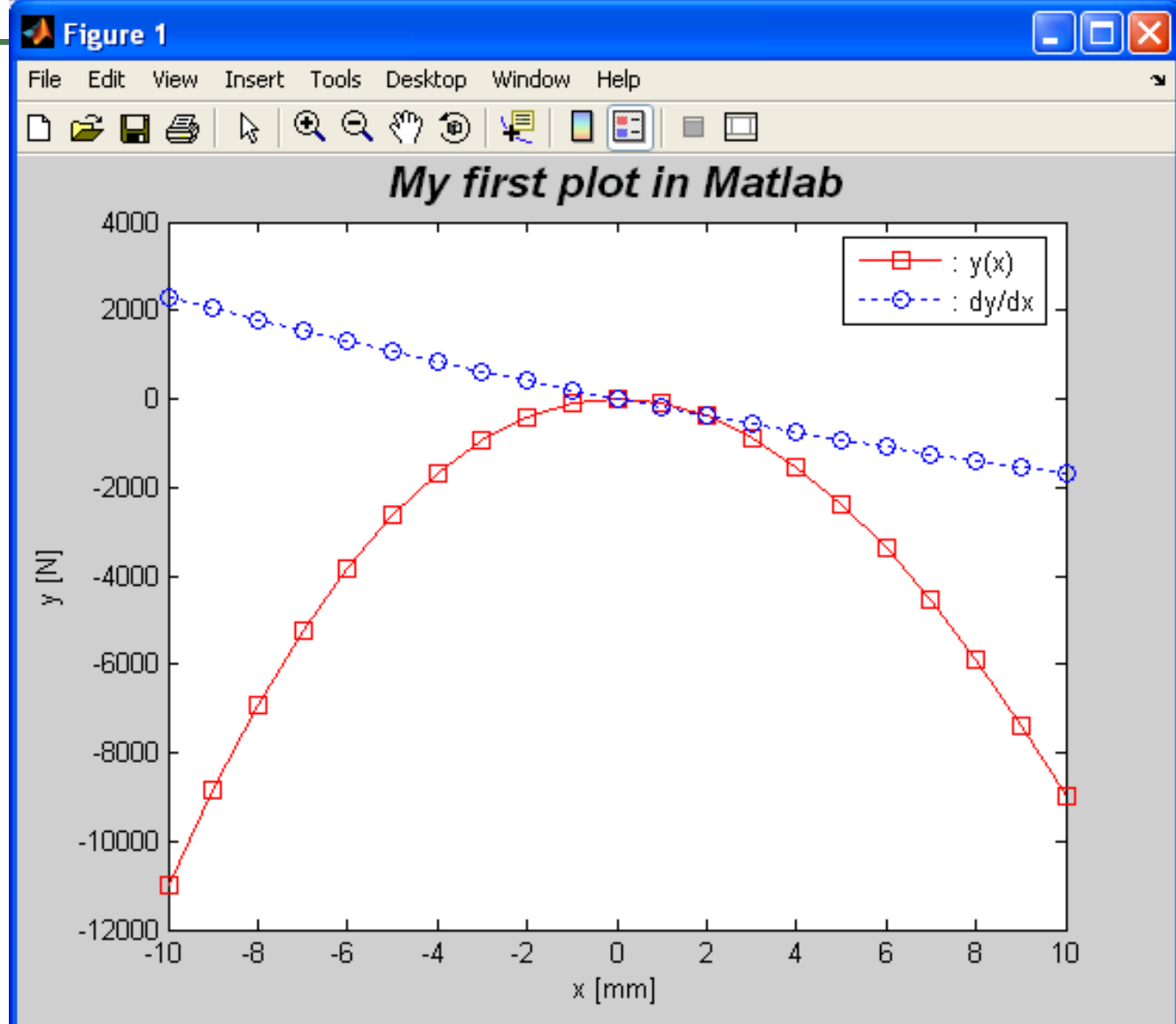

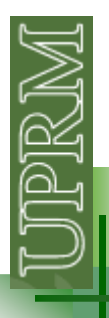

# **Multiple plots (alt)**

#### figure;

subplot(2,1,1); plot(x,y,'-b+','LineWidth',2,'MarkerSize',10);xlabel('x [mm]','FontSize', 14); ylabel ('y [N]','FontSize', 14) xlim([-11 11]); ylim([-15000 1000]); grid on

subplot(2,1,2); plot(x,dydx,'r\*','LineWidth',2,'MarkerSize',10);xlabel('x [mm]','FontSize', 14); ylabel ('dy/dx','FontSize', 14) xlim([-11 11]); grid on

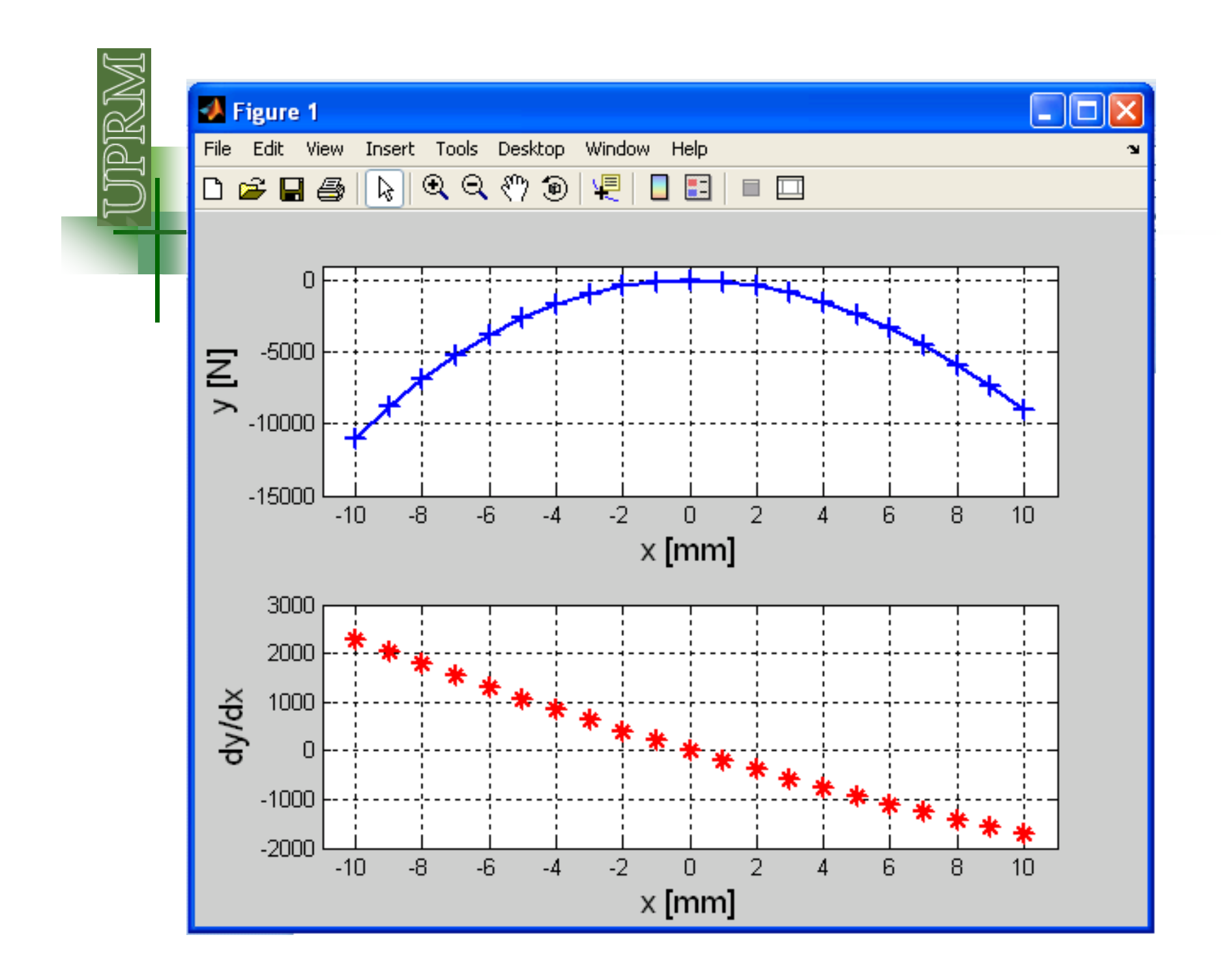

# **Editing a plot from the GUI**

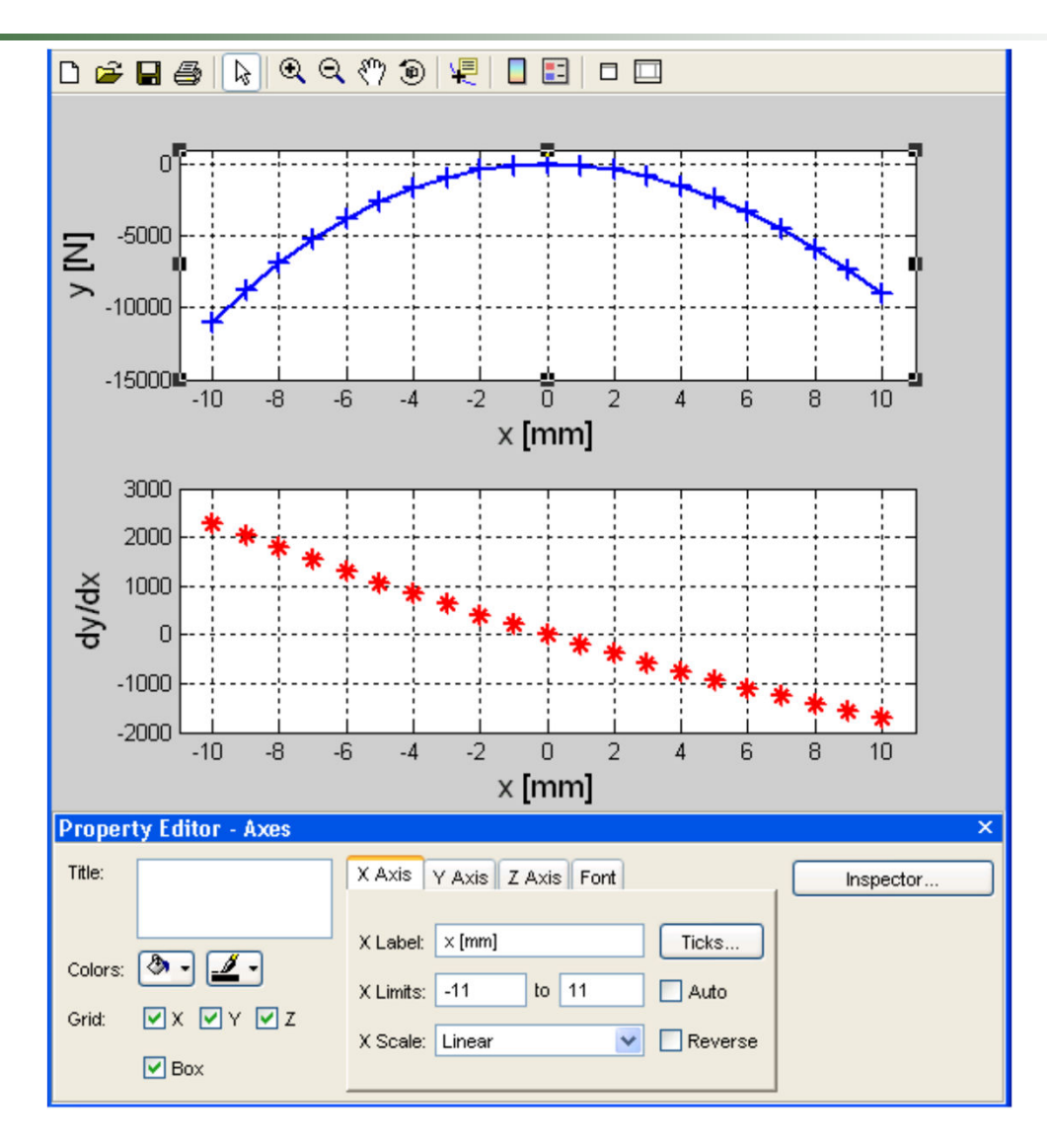

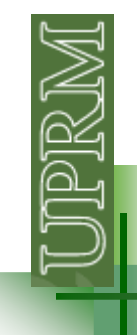

#### **Movimiento Parabólico**

 $V_{\rm x}$ 

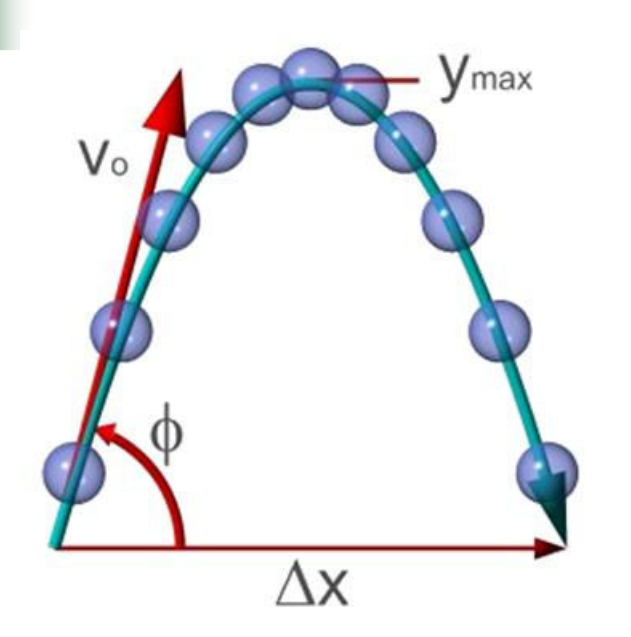

$$
V_{oy} = v_o \sin(\phi)
$$
  

$$
y = y_o + v_{oy}t + \frac{1}{2}at^2
$$
  

$$
a = -g
$$

$$
V_{ox} = v_o \cos(\phi)
$$

$$
x(t) = x_o + v_{ox}t
$$

Escriba un programa que grafique x vs t, y vs t, y vs x, entre dos tiempos to y tf especificados por<br>el usuario. El usuario también el usuario. El usuario también debe especificar Δt, v<sub>o</sub>, x<sub>o</sub>, y<sub>o</sub>, Φ

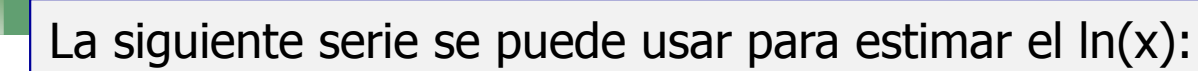

$$
ln(x) = (x-1) - \frac{1}{2}(x-1)^2 + \frac{1}{3}(x-1)^3 - \frac{1}{4}(x-1)^4 \dots
$$
 2 \ge x > 0

Escriba un programa que le pregunte al usuario el valor de <sup>x</sup> <sup>y</sup> el número de términos. El output del programa debe ser una figura con <sup>2</sup> graficas: una mostrando como cambia el estimado de **ln(x)** con cada termino <sup>y</sup> otra mostrando como cambia el error.